# **ُكوم دراسة تقيمية ألداء برمجيات عرض الصور الطبية ال َداي 1 من منظور دعمها لتقنيات النمذجة السريعة**

**عبدالعظيم سالم باله** كلية التقنية الصناعية، قسم الهندسة الصناعية، مصراتة-ليبيا

\_\_\_\_\_\_\_\_\_\_\_\_\_\_\_\_\_\_\_\_\_\_\_\_\_\_\_\_\_\_\_\_\_\_\_\_\_\_\_\_\_\_\_\_\_\_\_\_\_\_\_\_\_\_\_\_\_\_\_\_\_\_\_\_\_\_\_\_\_\_\_\_\_\_\_\_\_

الملخص**: شهدت تقنيات التصوير الطبي تطورا كبير في السنوات األخيرة, نتج عنه وسائل تشخيص جديدة من أهمها الصور الطبية ثالثية األبعاد بعد أن كانت في بعدين فقط, وهذا قدم دعم كبير لألطباء في عمليات التشخيص والعالج. ولكن تظل هناك العديد من المشاكل الصحية المعقدة تحتاج إلي مزيد من الوضوح إلتخاذ القرار السليم حيالها, فكانت الحاجة ملحة لتحويل الصور إلي مجسمات فزيائية تنقل الصورة الحقيقة للمشكلة وبدون أي لبس, فكانت تقنيات النمذجة السريعة هي الحل لهذه المشكلة. ومن المعلوم أن جميع تنقيات النمذجة السريعة )الطباعة الثالثية( ال تستطيع طباعة الصور الطبية***(images-DICOM (***مباشرة كما تنتجها أجهزة التصوير الطبي, فهي تحتاج إلي معالجة خاصة تقوم بها برامج تعرف ببرامج عرض الصور الطبية الــ***viewers images DICOM***. لقد أنجزت العديد من البحوث للمقارنة بين خصائص ُ هذه البرامج من ناحية خورزميات اإلدخال )القدرة علي تحميل الملفات الكبيرة, السرعة, سهولة اإلستخدام( والمعالجة )عدد الوظائف المتاحة, طرق العرض, الفرز و**  يص), غير أنه لم ينجز القدر الكافي من الأبحاث للمقارنة بينها من ناحية المخرجات (تأثير قوة البرامج علي جودة النماذج المطبوعة). يتعرض هذا العمل للمقارنة **بين تأثير أشهر ثالثة برمجيات عرض الصور الطبية )***RadiAnt***,** *slicer D***,***3**InVesalius* **) علي جودة مطبوعات مختلف تقنيات النمذجة السريعة, من خالل استخدامها إلنتاج نماذج إفتراضية للفقرة ما قبل األخيرة بالعمود الفقري ألحدى الحاالت, وتحت نفس الظروف وبدون أي تعديالت في أصل الصورة تم إنتاج نماذج لها باستخدام تقنية النمذجة بالصهر والترسيب. ولقد أشارت نتائج المقارنة بين النماذج المطبوعة للفقرة العظمية موضوع الدراسة إلي أنه يوجد تأثير واضح و مباشر لنوع برنامج العرض المستخدم لمعالجة الصور الطبية الــ***DICOM* **علي جودة النماذج المنتجة الحقا .**

 $\Box$ 

DICOM viewers, Fused Deposition Modeling, RadiAnt, 3D Slicer, InVesalius :الدالة الكلمات

## .1 المقدمة

تعتبر المرافق الطبية المساعدة مثل المختبرات والتصوير اإلشعاعي من أهم الوحدات الداعمة لألطباء في تشخيص المشاكل الصحية للمرضى. ففي بداية ظهور العلوم الطبية كان الأطباء يعتمدون في تشخيص مرضاهم عن طريق فحص الأعراض التي تظهر على المريض فقط. قد يكون هذا مجدى في حاالت اإلصابة العادية مثل اإلصابات الفيروسية أو البكتيرية. ولكن في الحاالت المعقدة ككسور العظام المركبة أو ظهور األورام ال يمكن للطبيب تصور شكل ولا تحديد حجم ولا مكان وجود الورم إلا بعد إجراء العملية الجراحية وعندها يكون األمر حرج و ليس هناك وقت للتخطيط. كذلك الحال في ترميم كسور العظام المعقدة والتي قد تحتاج لزراعة عظام ترميمية نعارة, الأمر الذي يتطلب تصور كامل لشكل الكسر أو شكل وحجم الأجزاء المفقودة. لتلبية هذا الإحتياج المُلح ظهر التصوير الإشعاعي , computed tomography (CT) التصوير المقطعي (CT) , الرنين المغنطيسي ((magnetic resonance (MRI)) وغيرها من التقنيات التي تعرض الأعضاء المصورة في بعدين [1]. الصور ثنائية الأبعاد تساعد بشكل أكبر فـي تصور المشكلة ولكن تظل كثير من الأمور غائبة ولا يمكن للصور الثنائية األبعاد إظهارها, وال يمكنها اإلجابة على كثير من التساؤلات التي تظهر عند تفحص هذه الصور لتقديم المزيد من الوضوح الذي يساعد الأطباء كثيراً في التشخيص السليم للمشاكل الصحية ووضع الحلول المناسبة لها تم تطوير طريقة عرض الصور في التقنيات السالفة الذكر إلى صور ثلاثية الأبعاد تحاكي الواقع بشكل كبير جداً فظهر التصوير المقطعي, الرنين المغنطيسي واإلكو ثالثيات األبعاد Three-dimensional renderings of CT, MR, plain imagery echo and ,radiography. ثم استمر العمل على تطوير وسائل العرض للصور الطبية إلى إن تم استخدام النمذجة السريعة (Technology Prototyping Rapid (لتحويل الصور من مجرد صور (3D-photo) إلى نماذج حقيقية (3D-model) تحاكي الواقع بدقة بالغة [1]. هذه النماذج قدمت قفزة نوعية في الطب التشخيصي وكذلك العالجي, فصار من السهل جدا علي الجراحين ترتيب جميع المتطبات مثل ً

تصميم الدعامات أو األجزاء التعويضية المطلوب تثبيتها قبل البدء في العملية[3][2]. إن التخطيط المسبق للعملية على نموذج حقيقي ثلاثي الأبعاد يوفر كثير من وقت العملية ويحد كثيراًمن ظهور مفاجأت قد تربك الجراحين أو تضطرهم لتنفيذ حلول غير كفؤة في بعض الحاالت. ازدياد ُكلفة خدمة المريض تعد من أهم عيوب استخدام هذه التقنية, ولكن هذا العيب لم يمنع األطباء من التمسك بها عند إجراء الجراحات الصعبة والمعقدة ألنها تدعم وبشكل قوي نجاح العملية و خاصة في العمليات الجراحية المعقدة [4].

ظهرت تقنيات النمذجة السريعة في أواخر عام 1980 وتطورت بشكل متسارع لتنتشر في أغلب مجاالت الحياة; الصناعية, الخدمية, الطبية, الطيران وغزو الفضاء حتى صارت من الخيارات األولى التي تُطرح عند التفكير في انتاج أي منتج يخضع لسياسة التصنيع حسب الطلب Custom( (production] 5[. لقد كان لتقنيات النمذجة السريعة حضور قوي في المجال الطبي فلقد استخدمت بشكل واسع في انتاج نماذج مطابقة لما هو في الواقع للمشاكل الصحية عند المرضى من كسور مركبة أو تلف وفقدان لبعض أجزاء من الجهاز العظمي, أورام سراطانية قد تظهر في مختلف أعضاء الجسم. كذلك الحال ساعدت وبشكل كبير في التخطيط الدقيق للعمليات الجراجية المعقدة وتصميم الرقع الترميمية التي يتم زراعتها لتعويض الأجزاء التالفة من بعض أعضاء الجسم كالعظام, صمامات القلب والأوعية الدموية [6]. كما تم مؤخراً الإفصاح عن بعض البحوث الحديثة جداً والتـى تسعى لاستخدام الطابعة الثلاثية لانتاج بعض الأعضاء البشرية كالكُلى, القلب, الكبد وغيرها من الأعضاء البشرية الحية والتي تعتمد على استغلال قدرة التقنية على وضع المادة الخام (الخلايا الحية) في الْمكان المحدد وبدقة متناهية, ومع توفير البيئة المناسة تنمو هذه الخاليا وتُزاول نشاطها البيلوجي مكونة العضو البشري المطلوب [7]. حيث استطاعت شركة Organovo الأمريكية [8] من انتاج أعضاء بشرية حية (كُلية, كبد) غير ُ أنها الزلت تُستخدم فقط لألغراض البحثية والمختبرية. كما أستخدمت هذه التقنية في انتاج أطراف بشرية (غير حية) تمتاز بمطابقة فائقة للأعضاء

-

استلمت الورقة بتاريخ 28 يونيو ،2020 وروجعت بتاريخ 27 يوليو ،2020 وقبلت بتاريخ 29 يوليو ،2020 ومتاحة على االنترنت بتاريخ 30 يوليو 2020

المفقودة الأمر الذي ساعد المبتورين على التئقلم بكل سهولة مع الأطراف اإلصطناعية المركبة لهم[9].من أمثلة أستخدامات تنقنيات النمذجة السريعة ما قام به فيوسون يوآن Yuan Fusong وزمالئه سنة 2019 من انتاج نموذج للثة والحنك الصلب Tooth-Supported Fixed Implant) (Guide كدليل لزراعة أسنان تعويضية باستخدام تقنية النمذجة بالصهر والترسيب(FDM (وذلك عن طريق استخدام صورة ثالثية األبعاد لتحويلها للمريض) Computerized Tomography(CT Scan)) إلي نموذج ثالثي األبعاد يحمل الصيغة الـSTL ومن ثم تصنيعه باستخدام تقنية الـFDM. ولقد اشارت نتائج الفحص لدقة المطابقة بين النموذج الذي تم تصنيعه و التصميم و أن هذه الطريقة فعالة جداً في تصنيع نماذج دليلية لتركيب الأسنان بدقة عالية. كما أنها تجنب المريض عناء القولبة اليدوية المتمثلة في حشر مادة القالب في فم المريض األمر الذي يتضايق منه كثير من المرضى وخاصة الأطفال, كما أن دقتها تعتمد على مقدار قوة قضمة المريض لمادة القالب [10]. كما أشرت الدراسة التي أعدها Tack Philip وزمالئه عام 2015 أن نسبة %60 من استخدامات النمذجة السريعة في المجال الطبي كانت في التخطيط المسبق للعمليات الجراحية, %38.70 للعرض التشريحي لغرض التشخيص, %12.17 إلنتاج أجزاء ترقيعية, 3.91% لإنتاج قوالب لتشكيل بعض الأجزاء تركب داخل الجسم [11]. رغم اإلنتشار الواسع إلستخدام النمذجة السريعة (RP (يظل التساؤال المطروح عن مدى الفائدة التي تقدمها هذه التقنية مقابل التكاليف اإلضافية التي ستضاف لتكاليف العملية األصلية. و رغم عدم وجود دراسات إحصائية شاملة تتضمن حسابات مباشرة لقيمة التكلفة المضافة بسبب استخدام هذه التقنية إلا أنه يمكن إعتبار ما قام به كلأ من روبيرت و واتسون Robert MD ,Watson .A مؤشراً علي عدم إرتفاع تكلفة إنتاج مثل هذه النماذج في الدراسة المعملية التي أجريها عام 2014 والتي أشارت إلي أن تكلفة انتاج نموذج فزيائي للوريد الكبدي أقل من 100 دولار [12] و بالمُجمل يمكن القول أن خيار استخدام هذه التقنية يظل مطروح وبكل قوة في حالة العمليات الجراحية المعقدة التي يُحتاج فيها بشكل كبير إلي دقة عالية في إجراء العملية األمر الذي يرفع من نسبة نجاحها وهذا يعوض اإلرتفاع في كلفة العملية بسبب انتاج نموذج لموقع العملية [4[.

تتم عملية انتاج النماذج الثلاثية الأبعاد للصور الطبية المستخدمة في عمليات التشخيص أو التخطيط المسبق للعمليات الجراحية المعقدة أو حتى ألغراض التعليم والتدريب لألطباء في عدة مراحل. تبدأ هذه العملية بتوليد البيانات الخاصة بالمريض )الصورة( والتي يمكن الحصول عليها من ثالثة مصادر رئيسية وهي صور الأشعة المقطعية computed)<br>١٣٦١/ ١٣٦١/ ((CT (tomography, صور الرنين المغناطيسي magnetic( resonance imaging (MRI)), و الصور فوق الصوتية ((US (Ultrasound(. ومن أشهر صيغ ملفات الصور التي تنتجها هذه التُقنيات و المستخدمة حالياً بشكل واسع في عرض الصور الطبية هي: Analyze, Neuroimaging Informatics Technology Initiative (Nifti), Minc, and Digital Imaging and التطور رغم .Communications in Medicine (DICOM) المستمر في صبيغ ملفات الصور إلا أن ملفات الـــDICOM تعتبر الأفضل من بين كل ما هو موجود في الوقت الحالي, وذلك لما تمتاز به من مرونة عالية في مواكبة التطور المستمر في تقنيات التصوير الطبي [13].

يوجد العديد من برمجيات عرض الصور الطبية ذوات الصيغة الـDICOM منها من هو ثنائي الأبعاد (2 Dimensional viewer) ومنها ثلاثي الأبعاد (3Dimensional viewer) وكلاً منها يتميز ببعض المناقب تميزه علي غيره وتعله بعض العيوب قد ال توجد في غيره. لذلك يحتاج المستخدم إلي معرفة نقاط القوة والضعف لهذه البرمجيات حتى يُحسن ُاختيار البرنامج المناسب للتطبيق محل الإستخدام. لقد أجريت العديد من األبحاث للمقارنة بين برمجيات العرض بهدف إبراز مزايا وعيوب هذه البرمجيات لتكون كدليل للمستخدم لمعرفة ما هو البرنامج المناسب لتطبيقه, فعلي سبيل المثال أشار الباحث Haak Daniel و زمالئه عندما أجروا دراسة تقييمية لبرمجات عرض الصور الطبية نوع الــDICOM, وانتهو إلي تزكية MIPAV وWeasis لما تميزت به من مزايا لم تجتمع في غيرها, ومن أهم هذه المزايا أنها برامج مستقلة التي ال تعتمد على لغات

مساندة و ال على مواقع مسيطرة على معالجات البرنامج فهى تعمل في بيئة عمل مستقلة [14]. أما Brühschwein Andreas وفريق العمل معه أجروا دراسة تقيمية لمجموعة أخرى من البرمجيات المجانية )لعرض الصور الطبية الـDICOM )المتاحة على شبكة المعلومات والمستخدمة في مجال البيطرة, فخلصوا إلي أن هذه البرامج تتيح إمكانيات كافية جداً لتشخيص الأمراض لدى الحيونات. حيث أجروا استبيان للمقارنة بين عدد ثمانية برامج عرض مختلفة من خالل توضيف عدد 35 مستخدم في المجال البيطري بتخصصات مختلفة إلختيار البرامج األمثل. أشارت نتيجة اإلستبيان إلي ترشيح كالً من Horos و Lit OsiriX كأفضل برامج العرض, ثم يأتي Synedra RadiAntand في المرتبة الثالثة لما تتيحه هذه البرمجيات من أدوات كثيرة يمكن توضيفها لتقدم أفضل عرض للصور الطبية نوع الـDICOM باإلضافة إلي سهولة استخدامها [15]. Stephen مع فريقه سنة 2017 قاموا بعقد مقارنة بين نتائج استخدام وظيفة الفصل (فصل صورة عضو ما عن باقي الأنسجة والأعضاء الموجودة في الصورة) اآللي باستخدام الخوارزمية النصف آلية Semiautomatic( (Segmentation المتاحة في منظومة عرض الصور الطبية D3 slicer مع الفصل اليدوي Segmentation Manual والتي يتاح فيها الفرصة للمستخدم لإنجاز مهمة الفصل يدوياً. لقد أجريت هذه الدراسة ً علي فصل صورة العُقيدات (مرض يصيب الرئتين) التي تتكون في الرئتين لتمثيل شكل وحجم هذه العُقيدات. ولقد أشارت النتائج إلي أن استخدام خورزمية الفصل اليدوي متغيرة وغير ثابتة وهي تعتمد بشكل مباشر على قوة المالحظة للمستخدم, وأن استخدام خوارزمية الفصل النصف آلي توفر ما يقدر بنسبة 13% من مجهود الأطباء في فحص وتشخيص هذه العُقد, غير أنه ينصح بتوخي الدقة في ضبط اعدادات الخوارزمية وأنه ستظل هناك حاجة تقدر بنسبة %87 إلي التعديل اليدوي لعمل الخورزمية فيما يخص العقد الصغيرة و العقد المبهمة أو الغير واضحة المعالم [16].

من خالل المراجعة العامة والتفصيلية للبحوث المنجزة في هذا الجانب الحظ الباحث تركز البحوث السابقة على التباين بين برمجيات عرض الصور الطبية من ناحية سهولة اإلستخدام وكثرة أدوات العرض التي تساعد األطباء على سهولة فحص الصور. غير أنه ال توجد بحوث كافية نفذت للمقارنة بين هذه البرمجيات من حيث مخرجاتها, لذي رأي الباحث تسليط الضوء على هذا الجانب المهم وإجراء تحقيق عملي لهذه المقارنة بتحويل مخرجات هذه البرمجيات إلي نماذج فيزيائية باستخدام تقنية الصهر والترسيب (FDM (لتسهل بها المقارنة البصرية بين مخرجات هذه البرامج, كما يهدف الباحث من وراء هذه الدراسة إلي وضع نواة لنمذجة )تحويل الصور الطبية إلى نماذج) الصور الطبية للمساعدة في توفير خدمة متطورة لألطباء في التشخيص والتخطيط المسبق والدقيق للعمليات الجراحية داخل ليبيا.

## .2 المقارنة

## أ. برمجيات عرض الصور الطبية

تزامناً مع ظهور أجهزة التصوير ثلاثية الأبعاد ظهرت برمجات استعراض, تعديل, فصل, تحديد, تصميم أجزاء تعويضية (للأجزاء المفقودة من بعض الأجهزة العضوية كالعظام), اصدار الصور القابلة للطابعة الثلاثية األبعاد و غيرها من الوظائف التي من شأنها مساعدة األطباء في تشخيص وعالج المرضى. من هذه البرمجيات ما هو متاح على شبكة المعلومات ومنها ما هو غير متاح, كذلك منها ما هو مستقل أي بمعنى أنه يعمل بدون الحاجة إلي أي موقع أو لغة مساندة ومنها ما هو مرتبط بمواقع ولغات مساندة ال يمكن العمل بدونها. ومن أشهر هذه البرمجيات [17] GingkoCADx, MIPAV, OsiriX Lite, Horos, 3D slicer, RadiAnt, Sante 3D pro, MicroDICOM, MidDrim, FIJI. , وهي برمجيات متنوعة ولكنها تعمل بنفس األسلوب تقريباً و تقدم نفس الخدمات ولكن بصور مختلفة وبجودة متفاوتة. من أهم ما تتمايز به هذه البرمجيات فيما بينها هو سرعة التحميل و المعالجة, النوافد الحوارية مع المستخدم, وفرة أدوات الوظائف من عدمها, سهولة اإلستخدام و سرعة األداء. من هذه البرمجيات والتي هي متاحة بشكل مجاني على شبكة المعلومات تم ترشيح عدد ثالثة برمجيات تتصدر المراتب األولى في قائمة

هذه البرامج وهي: برنامج الــــRadiAnt والتي ترجع ملكيته لشركة Medixant البولندية [18] , برنامج الـــ InVesalius المنتج بالشراكة بين مركز ريناتو أرشير التقني للمعلومات و مختبر المغناطيسية الحيوية بجامعة ساو باولو بالبرازيل Renato Archer Information) [19] Technology Center and Biomagnetism Laboratory at تم الذي 3D Slicer الـــ برنامج و University of Sao Paulo) بنائه على مدى عقدين بالشراكة بين العديد من المعاهد الدولية للدراسات الطبية وكذلك مجموعات من الهندسة الطبية من دول مختلفة من العالم [20].

#### ب. برمجيات التشريح *(software Slicing(*

تتخصص هذه البرمجيات في تحويل ملفات التصاميم )التي تم انتاجها سواء باستخدام برامج التصميم CAD أو استنساخها باستخدام أجهزة المسح الضوئية, اإلشعاعية أو الصوتية( ذوات الصيغة الـSTL إلي برامج تشغيلية (Codes-G (تتحكم في عمل الطابعة لتنفيد هذه المجسمات. تعد هذه البرامجيات مفتوحة المصدر أي يمكن التحكم في قيم العديد من المتغيرات ذات العالقة بطريقة عمل الطابعة كسمك الطبقة, درجة حرارة منصة العمل(Envelop temp), درجة حرارة الطباعة Printing) temp), سرعات الطباعة و التنقل بين النقاط Frinting and free) (speeds movement وذلك لتوائم تغير نوع المادة الخام المستخدمة, طبيعة المجسم و تحقيق أهم الخصائص المطلوبة فيه. ومن أشهر هذه في .Cura, CraftWare, 3D Slice, FlashPrint [21]البرمجيات هذه الدراسة تم استخدام برنامج الــFlashprint لتشريح وتوليد الــ-G Code لكل المجسمات التي تم تجهيزها باستخدام برامج عرض الصور الطبية المرشحة للدراسة تحت نفس اإلعدادات )اإلعدادات اإلفتراضية للبرنامج باستثناء تعديل سمك الطبقة إلى 0.2 ملم, تفعيل المادة الداعمة). ومن خالل إطالق أوامر توليد البرامج التشغيلية لبناء النماذج للفقرة العظمية المنتجة من برامج عرض الصور الطبية المختارة للدراسة تم تقدير زمن التشغيل و طول السلك المطلوب من المادة الخام حسب برنامج العرض المستخدم وكما هو موضح بالجدول)1(.

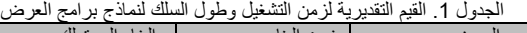

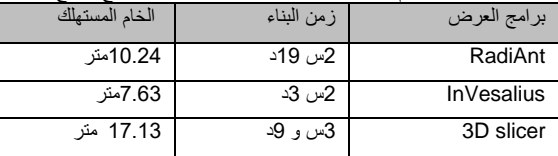

ج. تقنية النمذجة بالصهر والترسيب )*FDM*)

تعتبر تقنية النمذجة بالصهر والترسيب الـFDM أحد أهم تقنيات النمذجة السريعة أو ما يعرف بالتصنيع باإلضافة(Manufacturig Additive( (AM). تمتاز هذه التقنية بإنخفاض تكلفة منتجاتها مقارنة بالتقنيات الأخرى, كما أن لمنتجاتها دقة مقاسات جيدة و كافية جداً في التطبيقات الطبية كتمثيل ونمذجة الأعضاء الداخلية للإنسان, وكذلك في كثير من التطبيقات الهندسية التي تحتاج إلي دقة مقاسات عالية. من أهم عيوب هذه التقنية إرتفاع خشونة السطح الخارجي لمنتجاتها وذلك لطبيعة و طريقة بنائها للنماذج المتمثلة في ترسيب مادة النموذج في طبقات بعضها فوق بعض.

تتلخص عملية النمذجة باستخدام هذه التقنية في أربعة مراحل رئيسية. تتضمن المرحلة الأولى تجهيز التصميم ويكون بأحدى ثلاثة طرق؛ التصميم المباشر باستخدام أحد برامج التصميم الـCAD, إلتقاط صورة ثالثية األبعاد باستخدام الماسحات الضوئية, إلتقاط صورة ثالثية األبعاد باستخدام تقنيات التصوير الطبية). أما المرحلة الثانية فهى مرحلة التشريح و توليد البرنامج التشغيلي(G-Code) حيث يتم تحويل التصميم الثلاثي الأبعاد من نموذج مصمت إلي عدد كبير من الشرائح العرضية تصف كل شريحة من الشرائح تفاصيل التصميم عند مستوى هذه الشريحة وبالتالي تحديد المسارات التي يجب على الباثق أن يسلكها لبناء هذه الشريحة, ويكون مجموع مسارات الباثق في كل طبقات النموذج البرنامج التشغيلي الذي يطلقه البرنامج لتشغيل الطابعة لبناء كامل النموذج. المرحلة الثالثة تتمثل في ضبط إعدادات الطابعة و إطالق أمر البناء, تعتمد جودة وسالمة النموذج المطبوع من العيوب

إعتماداً كبيراً على حسن ضبط إعدادات الطابعة التي تالئم طبيعة النموذج و تحقق الخصائص المطلوب توفرها فيه. أما عملية البناء فهى تتلخص في قيام الباثق بترسيب المادة المنصهرة على طول المسارات التي حددها برنامج التشريح لبناء كامل الشريحة, وبمجرد اإلنتهاء من الطبقة أو الشريحة قيد البناء تنخفظ منصبة العمل عمودياً بمقدار سمك طبقة البناء (يتم تحديد سمكها أثناء ضبط إعدادات الطابعة) ويباشر الباثق في بناء الطبقة التالية, وهكذ يتكرر نفس العمل حتى اإلنتهاء من جميع طبقات النموذج صعوداً من القاع إلى القمة كما هو موضح بالشكل (1). أما المرحلة الرابعة والأخيرة فهى تتضمن أعمال تشطيب النموذج بعد الطباعة بهدف تحسين المظهر الخارجي للنموذج, وهي عادةً ما تكون بسيطة وغير مكلفة [22].

لتنفيذ النماذج المطلوبة للمقارنة بين برمجيات عرض الصور الطبية قيد الدراسة تم استخدام الناسخة الـPro Creator FlashForge وهي ناسخة ثنائية الباثق لها حيز بناء)envelope build × )145 × 225 150 ملم, وباثق بفوهة قطرها 0.4 ملم, تستخدم سلك بقطر ±0.5 1.70 ملم من خام الــــ)Styrene Butadiene Acrylonitrile) (ABS(,ولقد تم اختيار هذه المادة لكفائتها العالية و استقرارها الحراري [23]. تم تشغيل الناسخة وفق اإلعدادات اإلفتراضية للشركة المصنعة والتي من أبرزها درجة الحرارة الطباعة 220 °C, درجة حرارة منصة العمل o C ,105 سمك الطبقة 0.2 ملم.

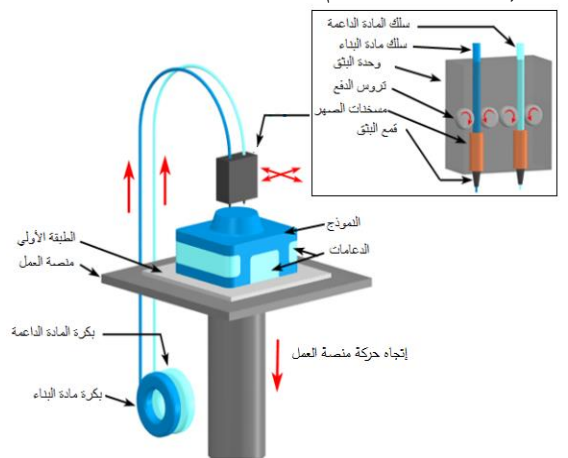

الشكل .1 فكرة عمل تقنية النمذجة بالصهر والترسيب الـFDM

## د. الحالة الدراسية

لقد تم اختيار صورة األشعة المقطعية Scan-CT لمنطقة الصدر والبطن لسيدة من مواليد ,1947 تم إلتقاط الصورة بتاريخ 2005/12/12 و هي تحتوي على عدد 300 شريحة. المساقط الثالثة والمجسم للهيكل العظمي بعد أن تم فصله من باقي الأنسجة والأعضاء موضحة بالشكل (2). لقد تم تحميل الصورة من شبكة المعلومات [24] وهي على صيغة الـDICOM.

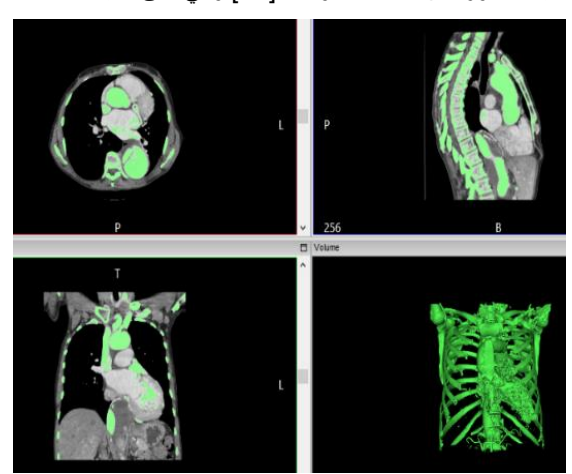

الشكل 2. المساقط الثلاثة لأحد الشرائح والمجسم للهيكل العظمى للحالة الدراسية

ه. منهجية البحث

لقد بُنيت فكرة البحث على احتمالية وجود تفاوت في جودة مخرجات برمجيات عرض الصور الطبية المميزة بالصيغة الـDICOM والتي يترتب عليها اختالف جودة النماذج الفزيائية التي يمكن انتاجها لهذه الصور. وعلى هذا األساس تم استعراض عدة برمجيات متاحة بشكل مجاني علي شبكة المعلومات واختير منها ثالثة من أهم برامج عرض الصور الطبية.

لقد تم اعتماد معايير التقييم بالشكل الذي يضمن عدالة المقارنة و التي تم تنفيذها في مرحلتين; الأولى تتم بين النماذج الإفتراضية (Soft copy)ّ, في حالة ما لوحظ وجود فوارق ذات قيمة بين النماذج اإلفتراضية المولدة بواسطة هذه البرمجيات يُنتقل للمرحة الثانية والتي تتمثل في انتاج هذه النماذج باستخدام تقنية الـــFDM للمعاينة المباشرة ولتكون دليل مادي مباشر على المقارنة المعقودة.

و. معايير المقارنة

لكي تكون المقارنة صحيحة وتُفضي إلي نتائج موثوقة و عادلة يجب أن تضبط بمعايير محددة تضمن توحيد ظروف المقارنة لكل البرامج موضوع المقارنة, كما يجب أن تكون ثابتة و سارية على كل عناصر المقارنة. ولقد حُددت هذه المعابير بناءً علي الخطوات الضرورية و اللازمة لطباعة الفقرة العظمية موضوع الدراسة, ولقد كانت علي النحو التالي:

- .1استخدام نفس الحالة الدراسية لكل البرمجيات والمتمثلة في الفقرة ما قبل الأخيرة و جزء من جَارتيها من العمود الفقري.
- 2.توليد المجسم للعضو محل الدراسة (الجهاز العظمي) من مجمل الصورة المختارة باستخدام خورزمة الفصل الخاصة بذلك. تعمل هذه الوظيفة علي تفعيل العضو المطلوب وتمييزه عن بقية الأعضاء و الأنسجة الموجودة في الصورة, باإلعتماد علي اإلختالف الطبيعي في كثافة أعضاء جسم اإلنسان والتي تنعكس في الصورة علي هيئة إختالف في شدة اإلضاءة [25].
- .3تحديد وقص الفقرة التي تم تحديدها للدراسة من مجمل الهيكل العظمي الذي تم تحفيزه في الخطوة السابقة باستخدام خورزمية التحديد و القص. تماثل هذه الخورزمية وظيفة القص المتاحة في برامج الرسم المختلفة غير أنها تقوم بعملية القص في المستويات الثالثة الرئيسية في نفس الوقت, وهي معرفة بأسماء مختلفة في البرامج المرشحة للدراسة, فهي تعرف بخورزمية الـ crop في البرنامج InVesalius, و خورزمية الــROI في البرنامج Slicer D3 أو خورزمية الــScalpel في البرنامج RadiAnt. تُفيد هذه الخورزميات في توفير الكثير من الوقت والجهد والتكلفة و تصب التركيز فقط على المنطقة موضوع الدراسة فقط ,[27] .[26], [25]
- 4.استخدام خورزمية التعديل الخاصة بمسح الأجزاء التي قد تظهر محفزة مع العضو المعني وهي ليست جز ًء منه كما هو موضح بالشكل )3( والتي عادة ما تظهر بسبب تقارب في كثافتها مع العضو المقصود .
- .5مقارنة المنطقة المحددة من المجسم الناتجة من كل برنامج على طبيعتها وبدون أي تعديل أو تحسين كاستخدام خورزميات ملء الفجوات يدوياً أو آليا.ً
- .6تتم عملية الطباعة باستخدام تقنية الـFDM وباستخدام نفس الناسخة (Pro Creator FlashForge (و باعدادت تشغيل موحدة لكل حاالت النسخ والتي سيتم توضيحها الحقاً.

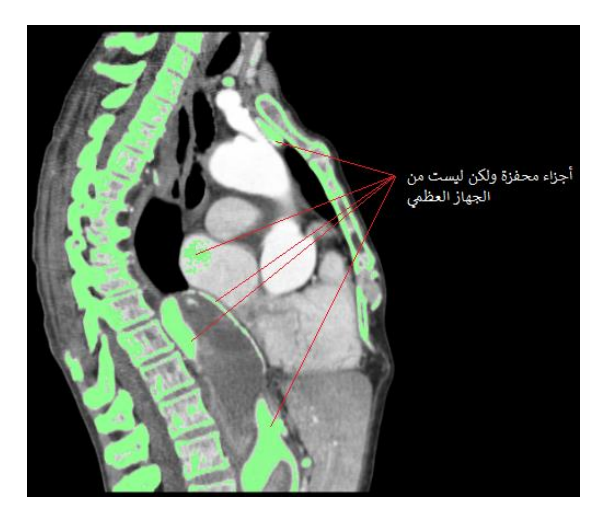

الشكل .3 قطاع طولي لجسم الحالة يُبين التفاصيل الداخيلة مع تحفيز العظام الظاهرة في الشريحة المعروضة

# .3 عرض وتحليل النتائج

كما تم الإشارة إليه سابقاً أن المقارنة بين برمجيات عرض صور الـــDICOM تعتمد على مقارنة جودة مخرجاتها )مجسمات D3 ) وسالمتها من العيوب )وجود فجوات في أسطح المجسم, عدم أكتمال جميع تفاصيل المجسم, عدم وضوح الحدود الخارجية للمجسم). لقد تم تقسييم المقارنة إلي مرحلتين (مقارنة المجسمات الإفراضية (Soft model) مقارنة المجسمات فزيائية(model Hard )(متتاليتين تنجز المرحلة الثانية فيما أظهرت نتائج المرحلة األولى وجود فوارق ذات قيمة في مخرجات هذه البرمجيات وإال يُكتفى بنتائج المرحلة األولى وال تكون هناك جدوى من اإلستمرار في المرحلة الثانية.

## أ. مقارنة المجسمات اإلفتراضية

لكي تكون المقارنة غير معقدة وسهلة التقييم تم تخصيص الفقرة ما قبل األخيرة من أسفل العمود الفقري مع جزئين من الفقرتين التي فوقها والتي تحتها كما هو مبين بالشكل)4( كمحل للمقارنة باستخدام خوارزمية القص )الــCrop (والتي تُمكن من فصل أي جزء من المجسم عن بقية المجسم األصلي ومعاملته كمجسم منفصل. هذه العملية تم تنفيذها في جميع البرامج قيد المقارنة.

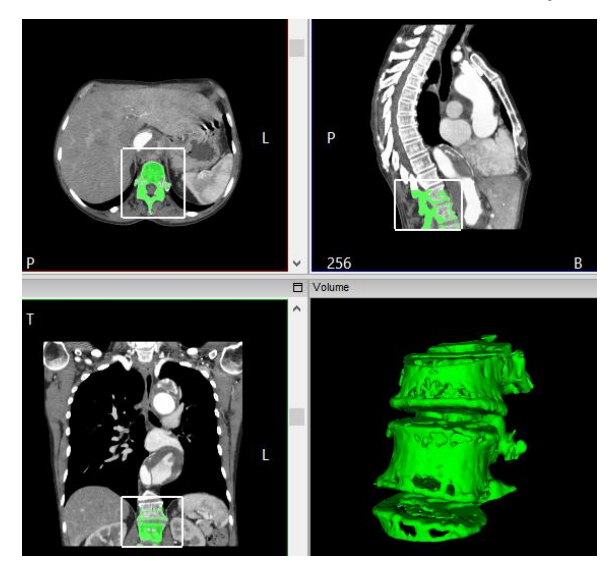

الشكل4 المساقط والمجسم للمنطقة المخصصة للدراسة

أوضحت نتائج المقارنة بين المجسمات اإلفتراضية لنفس الفقرات المذكورة وجود تقارب إلي حٍد ما بين مجسمي الــRadiAnt والــ D3 Slicer أما المجسم المنتج باستخدام برنامج الــInVesalius فهو مختلف تماماً عنهما كما يظهر ذلك بكل وضوح في الشكل (5) مع ملاحظة عدم استخدام أي خورزميات تعديل كغلق الفجوات في كل الحاالت, فقط تم استبعاد الأجزاء الغير تابعة بشكل مباشر للمنطقة المحددة. ففي المجسم المبين بالشكل (5-أ) (RadiAnt-model) لا توجد أي عيوب تذكر. أما (5-ب) (3D Slicer-model) فهو خالي من العيوب تقريبا باستثناء وجود نتوءات في المنطقة الفاصلة بين الفقرات (منطقة الغضروف) والتي يرجح سبب حدوثها الستخدام خوارزمية الفصل Threshold التي تعمل على تحفيز كل النقاط التي تكون شدة إضائتها داخله ضمن المدى الذي تحدده الخوارزمية, وهذا المدى غالباً لا يكون دقيق لأنه يعتمد على خبرة المستخدم في تحديده. و ألن األجزاء من مادة الغضروف المتصلة بعضم الفقرة تكون كثافتها قريبة نوعاً ما من كثافة مادة عظام الفقرة فيتم تحفيزها مع عظام الفقرة. أما المجسم (5-ج) فتظهر فيه العديد من العيوب كالفجوات (كبيرة وصغيرة) المنتشرة على سطحه الخارجي مع فراغه من المحتوى الداخلي للفقرة فمن المعروف أن فقرات العمود الفقري تكون من الداخل على هيئة نسيج عظمي منخفض الكثافة يعرف بالــ)bone Spongy )يتصلب وتزداد كثافته كلما اقترب من السطح الخارجي .

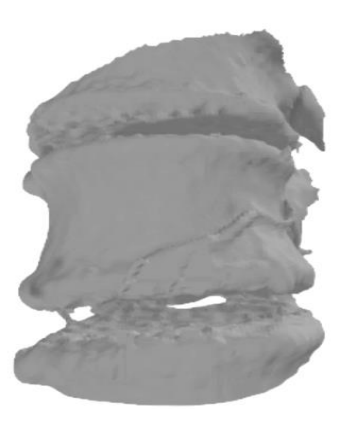

)أ( مجسم Software RadiAnt

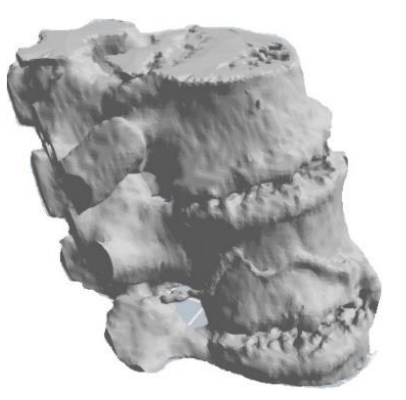

)ب( مجسم Slicer D3

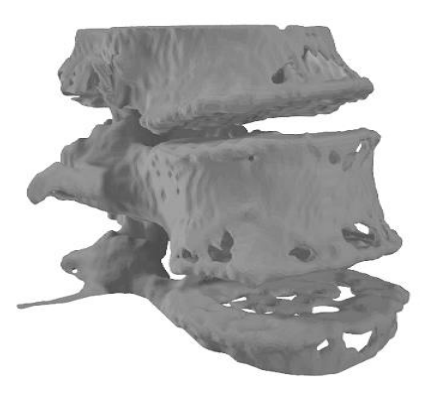

)ج( مجسم Software InVesalius

الشكل 5. مجسمات إفتراضية ثلاثية الأبعاد تم توليدها من برامج العرض للصور الطبية

يرجع السبب في ظهور هذه العيوب تقريباً إلي نفس السبب المذكور عند الحديث عن مجسم Slicer D3 غير أن الخوارزمية المستخدة في InVaeslius ليست نفس تلك المستخدمة في الــSlicer D3 مع أنها تعمل بنفس المفهوم تقريبا InVesalius باستخدام .ً يعمل برنامج الـ خوارزمية تعرف الـــSegmentation وهي تعمل بنفس فكرة إختالف الكثافة المذكورة سابقاً, فهي أيضاً السّببب وراءً ظهور العديد من الفجوات الصغيرة والكبيرة منتشرة على كل سطح الفقرة تقريبا وكذلك الحال بالنسبة .ً لداخل الفقرة فالنسيج العظمي اإلسفنجي بطبيعته منخفظ الكثافة مما يؤدي إلي استبعاده من هيكل الفقرة فظهرت الفقرة شبه مجوفه.

## ب. مقارنة المجسمات الفزيائية

بعد أن أظهرت نتائج المرحلة األولى من المقارنة وجود فوارق ذات قيمة, تم اإلنتقال إلى المرحلة الثانية والمتمثلة في طباعة هذه النماذج باستخدام تقنية الــ(FDM(. لقد تمت عملية الطباعة وفق نفس اإلعدادات التي تم اإلشارة إليها سابقا.ً لتقيل زمن الطباعة واقتصاداً في المادة الخام مع عدم اإلخالل بجوهر المقارنة تم إعادة توضيب المجسمات واستبعاد كل األجزاء ما عدا الفقرة العظمية المتكاملة, كما تم إزالة العظام البارزة من أصل الفقرة لأنها بارزة في الفراغ وبناء مثل هذه الأشكال تحتاج لِكَم كبير من المواد الداعمة والتي تستغرق وقت طويل جداً مع أنه لن يضيف للدراسة معلومة جديدة, لذلك تم إزالة كل الزوائد وجعل الفقرة شبه مكعبة لتسريع عملية الطباعة قدر اإلمكان. ولقد تم تهذيب مجسم الفقرة في كل الحاالت باستخدام خاصية القص المتاحة في برنامج التشريح الــFlashPrint, لذلك قد يالحظ بعض الفوارق في شكل المجسمات للفقرة بسبب إختالف مستويات القص في الحاالت الثالثة التي يصعب ضبطها متساوية في مجسمات مختلفة, باإلضافة أنها خارجة عن موضوع الدراسة. ومن خالل المقارنة البصرية المباشرة للمجسمات يمكن مالحظة الفرق الواضح بين الحاالت فالمجسم الموضح في (6-أ) (RadiAnt model) و(6-ب) 3D Slicer (model يبدوان سليمان من أي عيوب أو نقص وال وجود إلي فجوات بسطحهما الخارجي. أما المجسم )-6ج( (model InVesalius (يمكن معاينة وبكل وضوح العديد من الفجوات والفرغات على السطح الخارجي و كذلك الحال فإن لب الفقرة يبدو شبه مجوف وهو غير مطابق للواقع. ومن المهم اإلشارة إلى أن هذه المجسمات لم تخضع ألي أعمال تشطيب فهي باقية على حالتها التي أنتجت بها. بعد مالحظة األسباب المرجحة وراء ظهور هذه العيوب التي تم الإشارة إليها عند الحديث عن نتائج الجزء الأول من المقارنة, فإنه يجدر اإلشارة هنا إلي أن هذه العيوب يمكن عالجها وترميمها بشكل كامل باستخدام خورزميات التعديل التي تتيحها برامج التشريح, ولكن انجاز هذه التعديلات تحتاج إلى جهد و وقت كبيران مع تركيز كبير جداً لملاحظة كل الفجوات وخاصة الصغيرة منها.

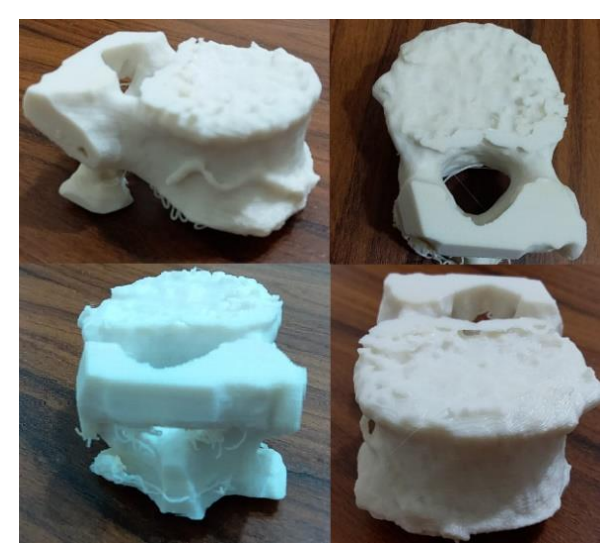

)أ( مجسم RadiAnt

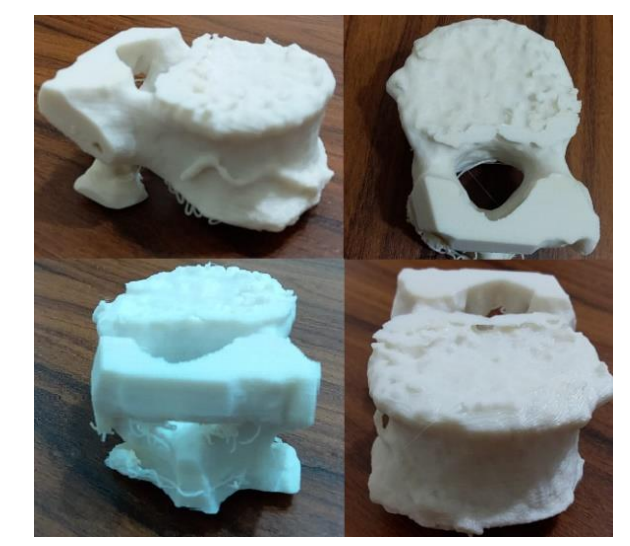

)ب( مجسم الـــSlicer D3

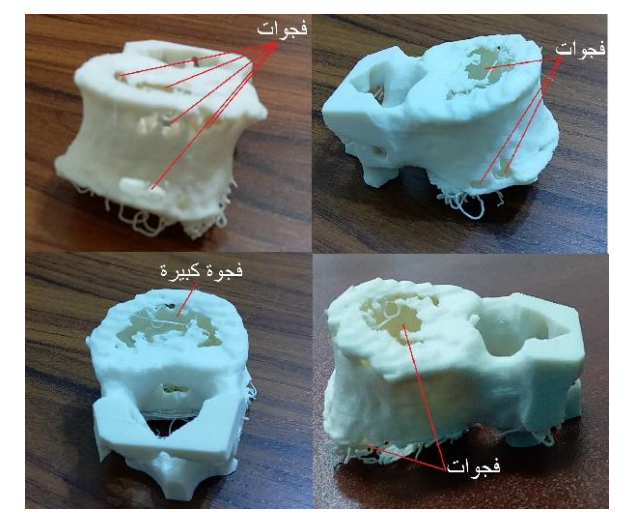

)ج( مجسم InVesalius الشكل .6 صور من واجهات مختلفة للمجسمات المنتجة

#### .4 اإلستنتاجات

إعتماداً على ما تم التوصل إليه من نتائج هذه الدراسة يمكن القول بأن برامج عرض الصور الطبية المجانية قوية بما يكفي لتوظيفها في خدمة الأطباء لأغراض التشخيص الدقيق للحالات المرضية وخاصة الخفي منها. ولكن ما يجب مالحظته أن هذه البرامج تختلف فيما بينها في كثير من اإلمكانيات فليس كل البرامج تقدم نفس الخدمة بنفس الجودة, عالوة على أن بعضها يمتاز بسهولة الإستخدام إضافةً لجودته القيمة. من خلال المقارنة المنجزة في هذه الدراسة أتضح وجود تأثير واضح لقوة برامج العرض علي جودة النماذج المطبوعة بتقنيات النمذجة السريعة. باإلضافة إلي ذلك لوحظ وجود فرق بين مخرجات برامج العرض فيما يخص دعم تقنيات التصنيع باإلضافة (Manufacturing Additive (لطباعة المجسمات للصور الطبية الــDICOM فعلى المستخدم التحقق من قوة مخرجات هذه البرامج (STL.models-D3(. وعلى وجه الخصوص فإن هذه الدراسة أثبتت أن مخرجات برنامج RadiAnt و الــslicer D3 أعلى جودة من مخرجات .InVesalius

### .5 التوصيات

من خالل ما تم التوصل إليه من نتائج خالل هذه الدراسة يرى الباحث التوصية بالنقاط التالية:

- .1 على المستخدمين لبرمجيات عرض الصور الطبية الـــDICOM ألغراض انتاج نماذج فريائية باستخدام تقنيات النمذجة المختلفة التحقق من قدرات مخرجات هذه البرامج قبل استخدامها.
- .2 التوسع في الدراسة للتحقق من مخرجات هذه البرمجيات بعد استخدام خورزميات التعديل المختلفة المتاحة فيها.
- 3. الإستفادة من هذه الدراسة في إنشاء نواة لفتح معامل تصنيع مجسمات فزيائية للصور الطبية داخل المستشفيات المحلية لغرض تعزيز قدرات األطباء في التشخيص والتخطيط المسبق للعمليات الجراحية المعقدة لرفع نسبة نجاحها.

# .6 المراجع

- [1] Tack, P., Victor, J., Gemmel, P., & Annemans, L. (2016). 3D-printing techniques in a medical setting: a systematic literature review. Biomedical engineering online, 15(1), 115.
- [2] Martelli, N., Serrano, C., van den Brink, H., Pineau, J., Prognon, P., Borget, I., & El Batti, S. (2016). Advantages and disadvantages of 3 dimensional printing in surgery: a systematic review. Surgery, 159(6), 1485-1500.
- [3] AbouHashem, Y., Dayal, M., Savanah, S., & Štrkalj, G. (2015). The application of 3D printing in anatomy education. Medical education online, 20(1), 29847.
- [4] Choonara, Y. E., du Toit, L. C., Kumar, P., Kondiah, P. P., & Pillay, V. (2016). 3D-printing and the effect on medical costs: a new era?. Expert review of pharmacoeconomics & outcomes research, 16(1), 23-32.10
- [5] Ngo, T. D., Kashani, A., Imbalzano, G., Nguyen, K. T., & Hui, D. (2018). Additive manufacturing (3D printing): A review of materials, methods,
- [15] Brühschwein, A., Klever, J., Hoffmann, A. S., Huber, D., Kaufmann, E., Reese, S., & Meyer-Lindenberg, A. (2019). Free DICOM-Viewers for Veterinary Medicine. Journal of Digital Imaging, 1-10.
- [16] Yip, S. S., Parmar, C., Blezek, D., Estepar, R. S. J., Pieper, S., Kim, J., & Aerts, H. J. (2017). Application of the 3D slicer chest imaging platform segmentation algorithm for large lung nodule delineation. PloS one, 12(6), e0178944.
- [17] Frączek, M., Kolator, M., & Kręcicki, T. (2016). The usefulness of free dicom viewers in rhinologic practice. Wiadomosci lekarskie (Warsaw, Poland: 1960), 69(3 pt 2), 597-601.
- [18] [https://www.radiantviewer.com/about/.](https://www.radiantviewer.com/about/) 20/3/2020, 11:45 AM
- [19] [https://medevel.com/invesalius-3d-dicom/.](https://medevel.com/invesalius-3d-dicom/) 20/3/2020, 12:30 AM
- [20] [https://www.slicer.org/.](https://www.slicer.org/) 23/3/2020, 09:00 AM
- [21] Shah, A., Raza, A., Hassan, B., & Shah, A. S. (2015). A review of slicing techniques in software engineering.
- [22] Chennakesava, P., & Narayan, Y. S. (2014). Fused deposition modeling-insights. In Proceedings of the International Conference on Advances in Design and Manufacturing ICAD&M (Vol. 14, pp. 1345-1350).
- [23] Salem Bala, A., & bin Wahab, S. (2016). Elements and materials improve the FDM products: A review. In Advanced Engineering Forum (Vol. 16, pp. 33-51). Trans Tech Publications.
- [24] [https://www.dicomlibrary.com/.](https://www.dicomlibrary.com/) 23/3/2020, 11:00 AM.
- [25] [https://www.slicer.org/.](https://www.slicer.org/) 10/6/2020, 10:30 AM.
- [26] [https://www.radiantviewer.com/.](https://www.radiantviewer.com/)25/6/2020, 12:30 AM.
- [27] [https://medevel.com/invesalius-3d-dicom/.](https://medevel.com/invesalius-3d-dicom/) 9/7/2020, 10:00.

applications and challenges. Composites Part B: Engineering, 143, 172-196.

- [6] Radenkovic, D., Solouk, A., & Seifalian, A. (2016). Personalized development of human organs using 3D printing technology. Medical hypotheses, 87, 30-33.
- [7] Kolesky, D. B., Homan, K. A., Skylar-Scott, M. A., & Lewis, J. A. (2016). Three-dimensional bioprinting of thick vascularized tissues. Proceedings of the national academy of sciences, 113(12), 3179-3184.
- [8] [https://organovo.com/technology-platform/.](https://organovo.com/technology-platform/) 11/2/2020, 10:03 AM
- [9] Ten Kate, J., Smit, G., & Breedveld, P. (2017). 3D-printed upper limb prostheses: a review. Disability and Rehabilitation: Assistive Technology, 12(3), 300-314.
- [10] Yuan, F., Sun, Y., Zhang, L., & Sun, Y. (2019). Accuracy of chair-side fused-deposition modelling for dental applications. Rapid Prototyping Journal.
- [11] Tack, P., Victor, J., Gemmel, P., & Annemans, L. (2016). 3D-printing techniques in a medical setting: a systematic literature review. Biomedical engineering online, 15(1), 115.
- [12] Watson, R. A. (2014). A low-cost surgical application of additive fabrication. Journal of Surgical Education, 71(1), 14-17.
- [13] Rengier, F., Mehndiratta, A., Von Tengg-Kobligk, H., Zechmann, C. M., Unterhinninghofen, R., Kauczor, H. U., & Giesel, F. L. (2010). 3D printing based on imaging data: review of medical applications. International journal of computer assisted radiology and surgery, 5(4), 335-341.
- [14] Haak, D., Page, C. E., & Deserno, T. M. (2016). A survey of DICOM viewer software to integrate clinical research and medical imaging. Journal of digital imaging, 29(2), 206-215.